## **3.2.3 Login Page**

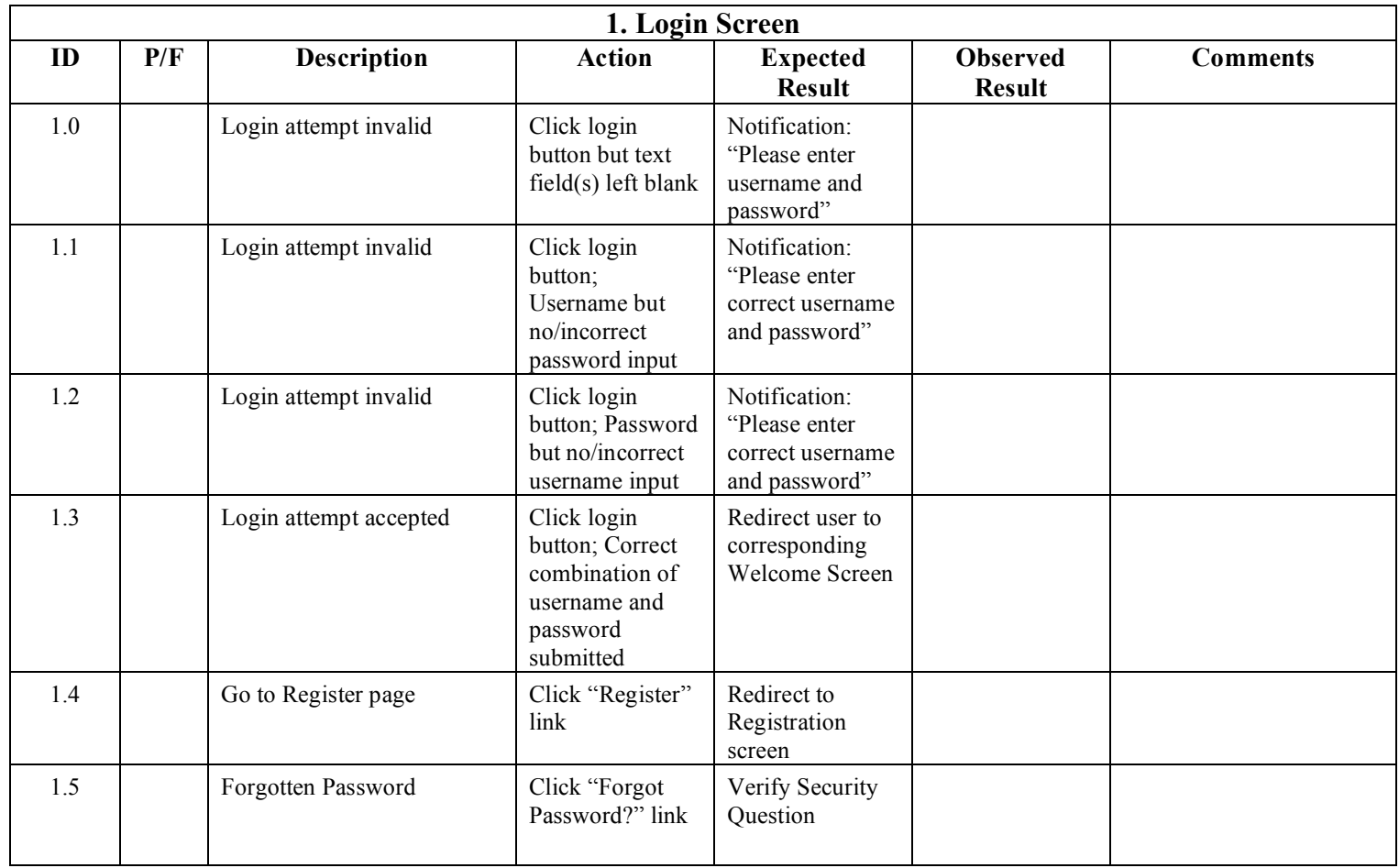

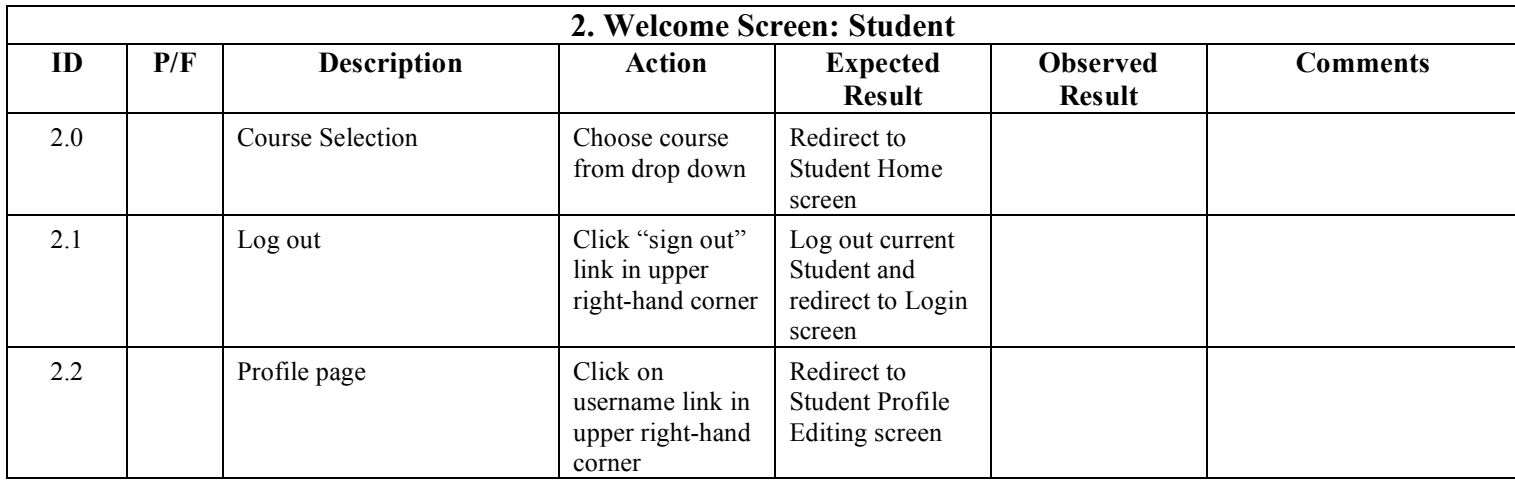

#### **3.2.4 Student - Welcome Page**

# **3.2.5 Instructor - Welcome Page**

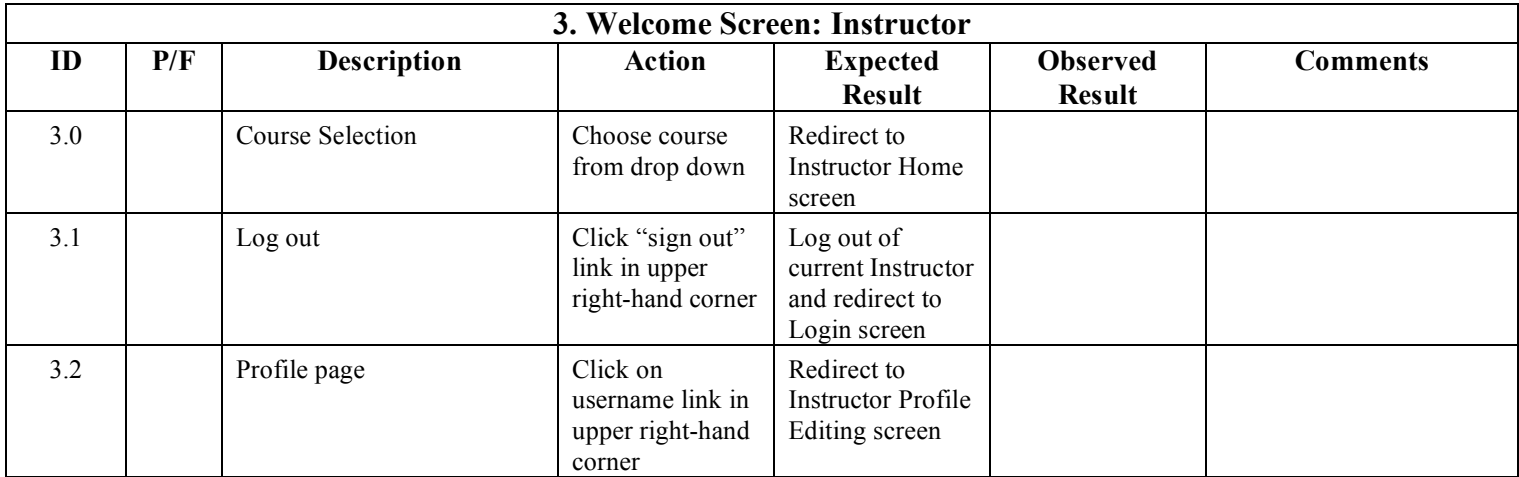

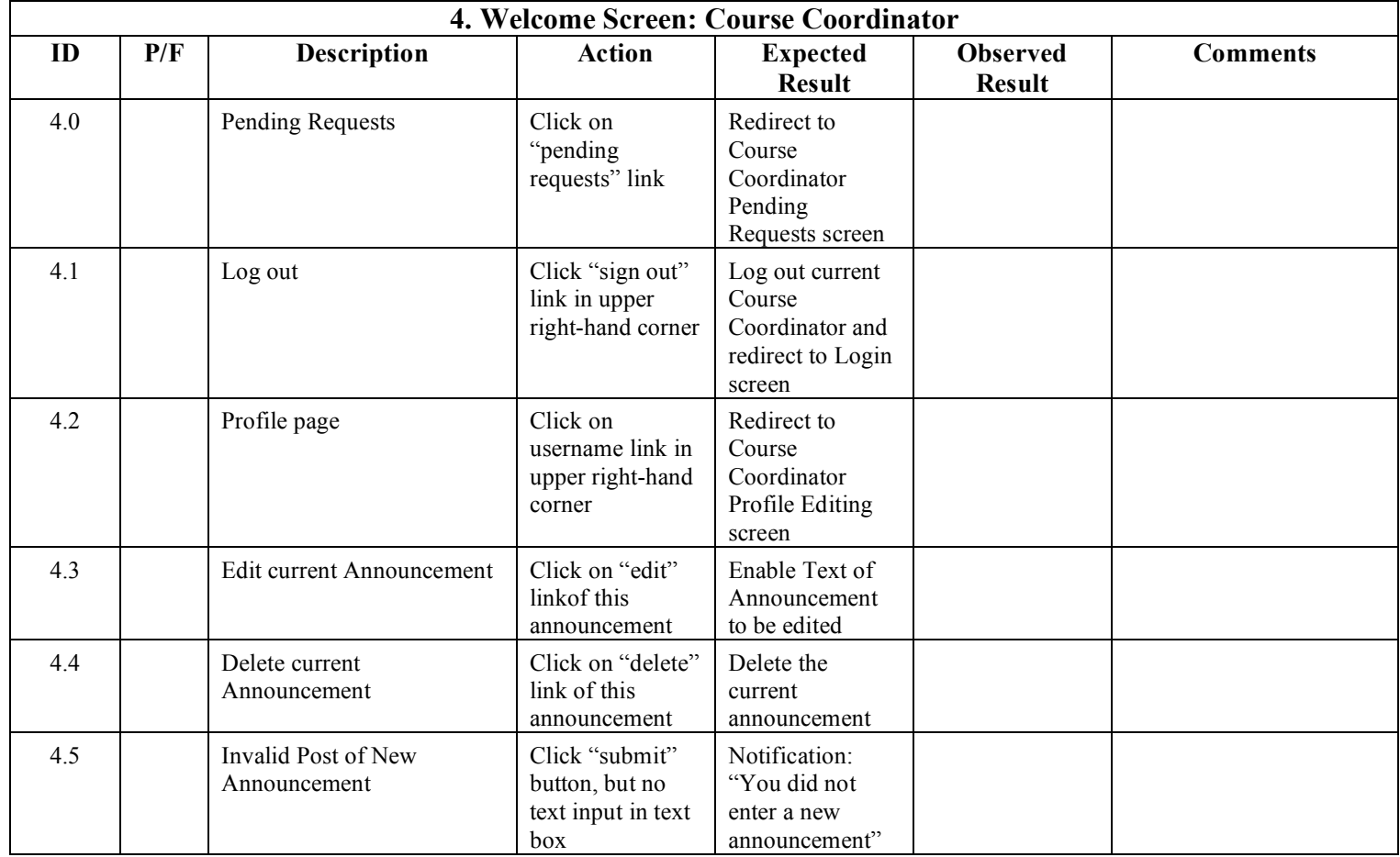

## **3.2.6 Course Coordinator - Welcome Page**

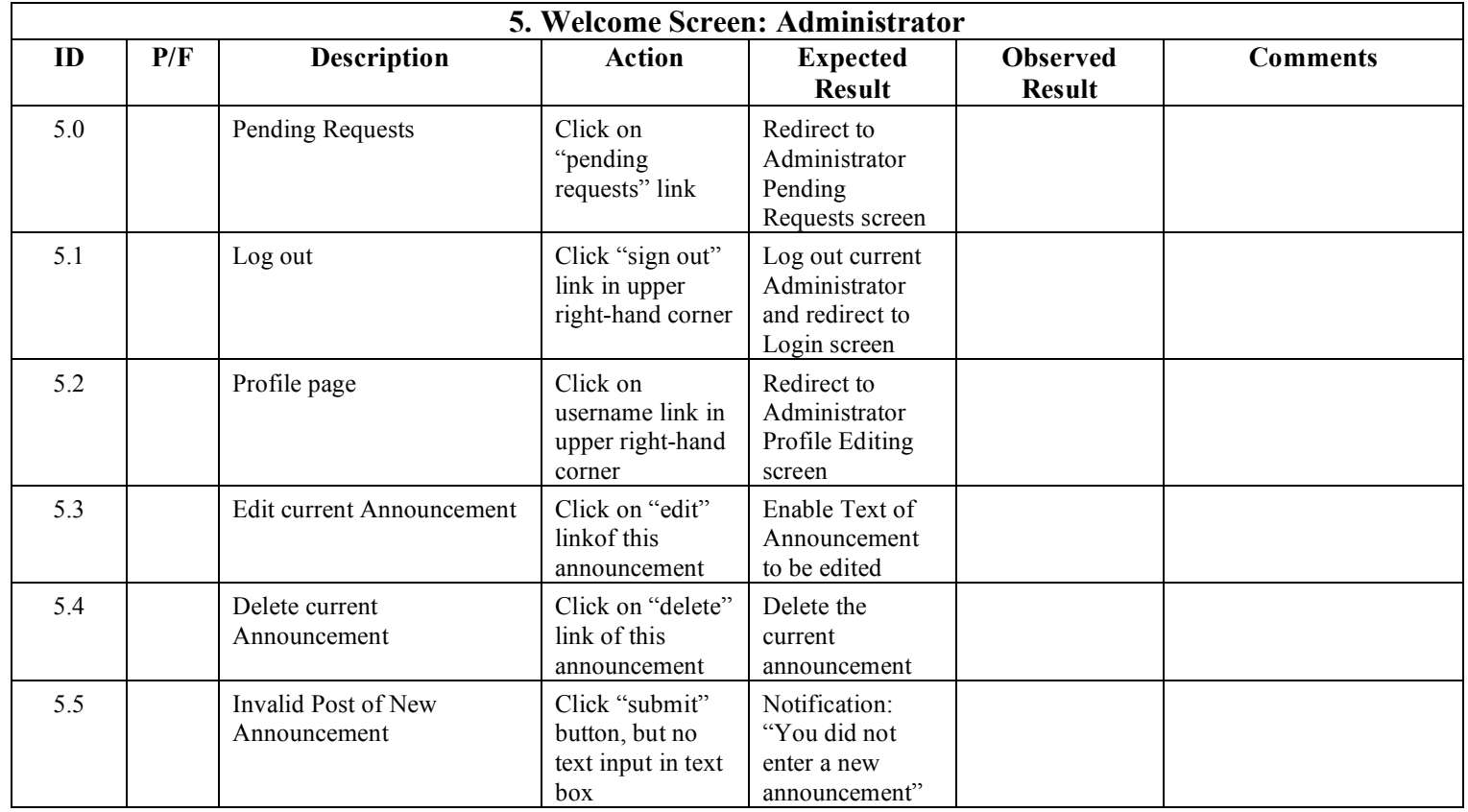

## **3.2.7 Administrator - Welcome Page**

#### **3.2.8 Reset Password**

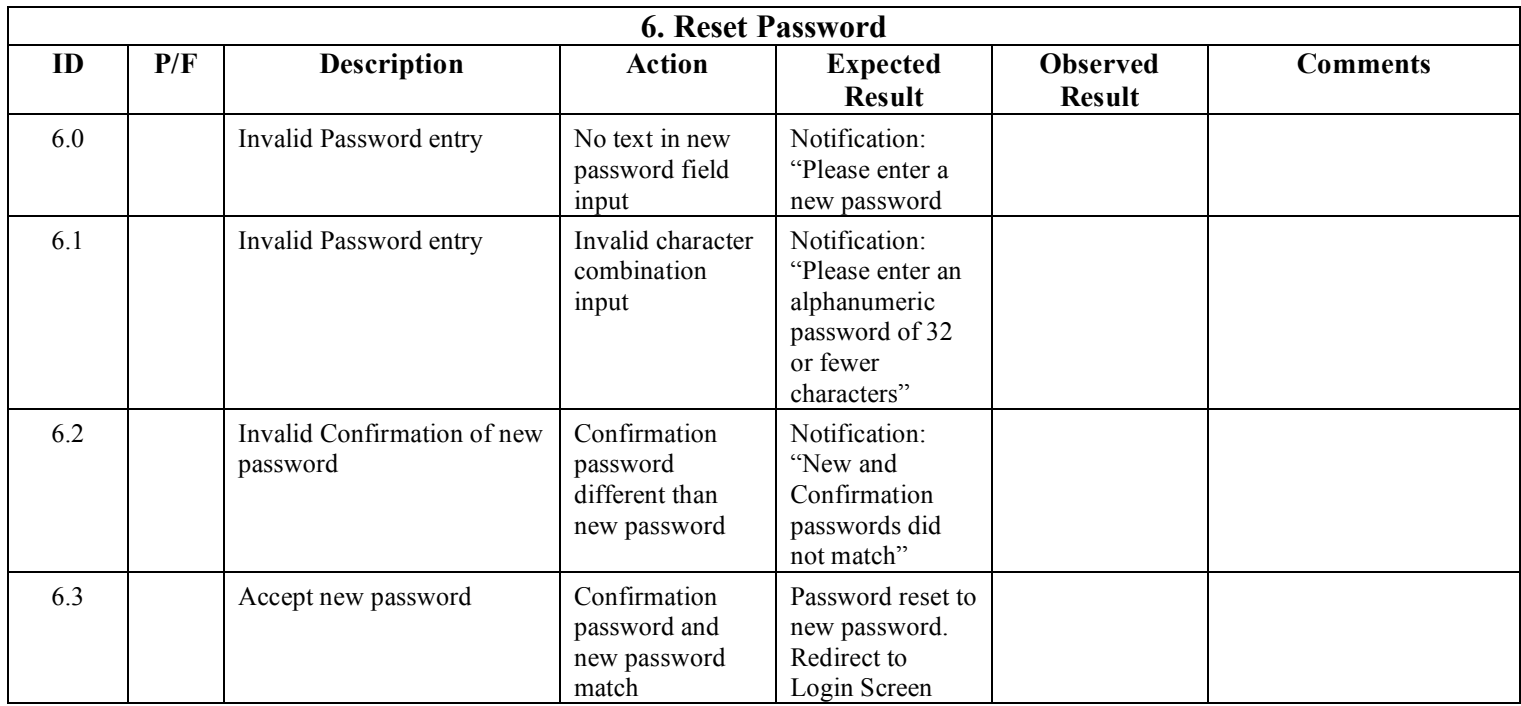

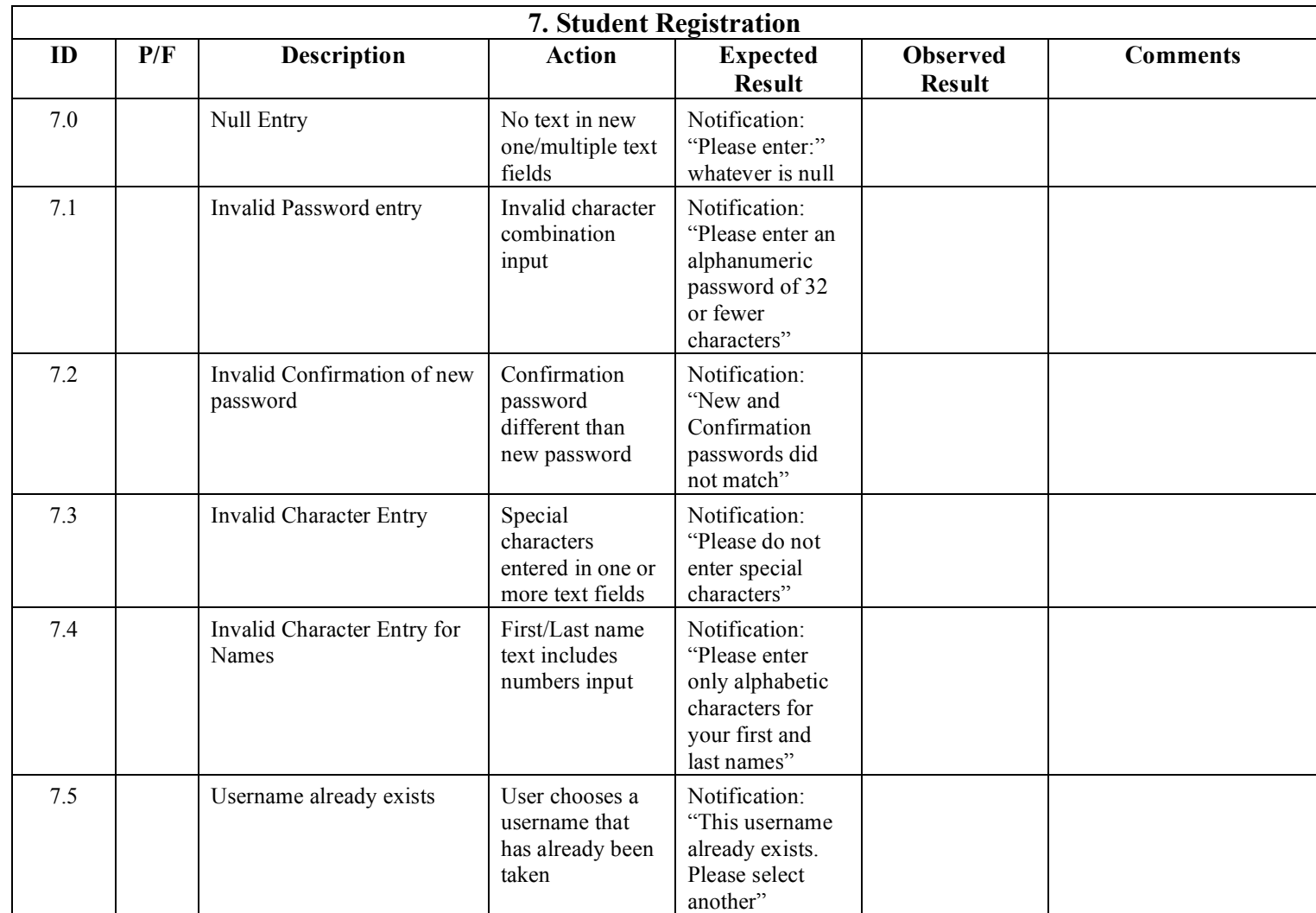

## **3.2.9 Student - Registration**

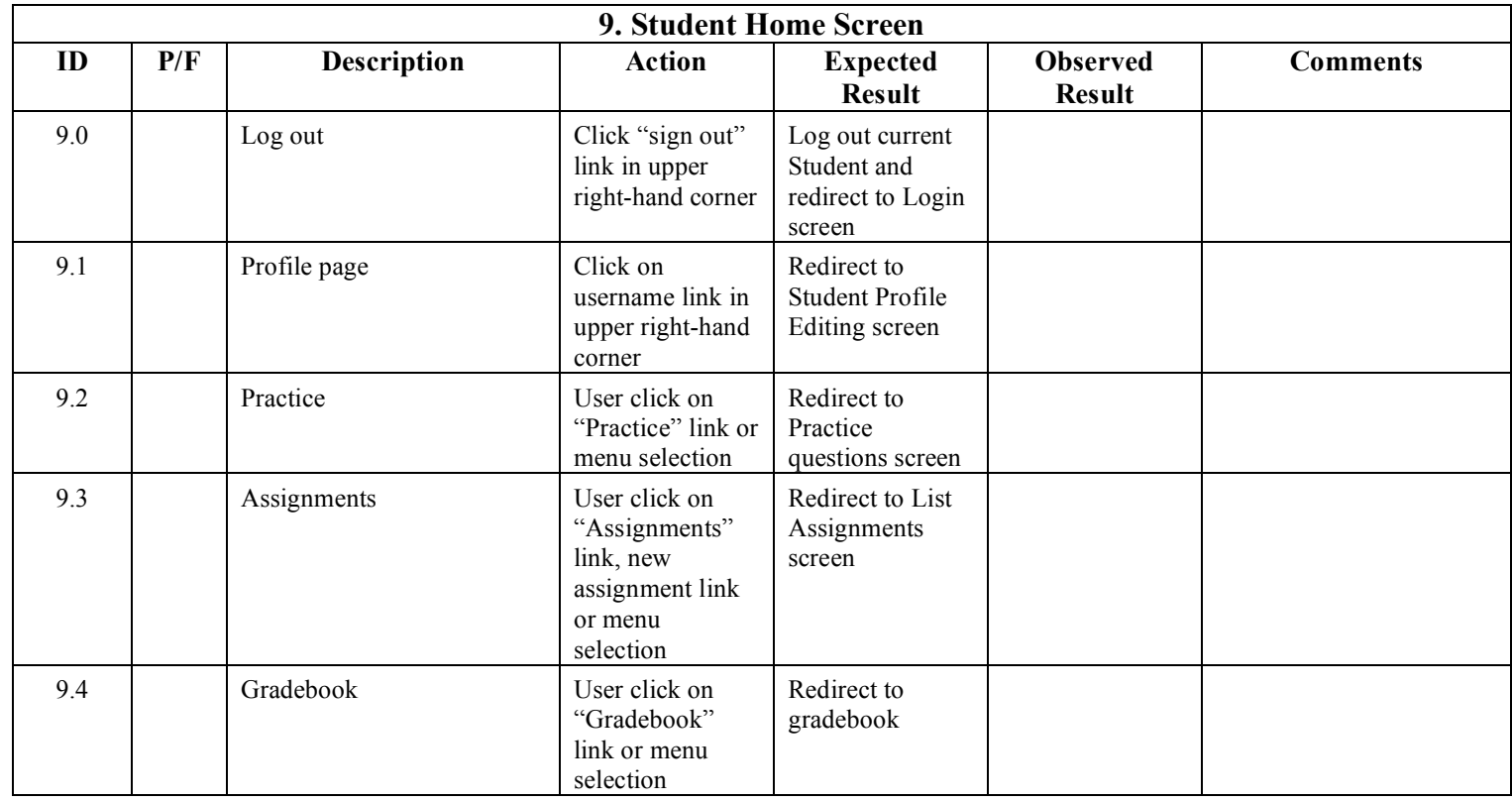

## **3.2.10Student - Home Page**